# Package 'pvac'

May 21, 2024

<span id="page-0-0"></span>Type Package Title PCA-based gene filtering for Affymetrix arrays Version 1.53.0 Date 2010-12-30 Author Jun Lu and Pierre R. Bushel Maintainer Jun Lu <jlu276@gmail.com>, Pierre R. Bushel <bushel@niehs.nih.gov> Description The package contains the function for filtering genes by the proportion of variation accounted for by the first principal component (PVAC). License LGPL  $(>= 2.0)$ **Imports** affy  $(>= 1.20.0)$ , stats, Biobase **Depends**  $R (= 2.8.0)$ Suggests pbapply, affydata, ALLMLL, genefilter LazyLoad yes biocViews Microarray, OneChannel, QualityControl git\_url https://git.bioconductor.org/packages/pvac git\_branch devel git\_last\_commit 979e7cd git\_last\_commit\_date 2024-04-30 Repository Bioconductor 3.20 Date/Publication 2024-05-20

# **Contents**

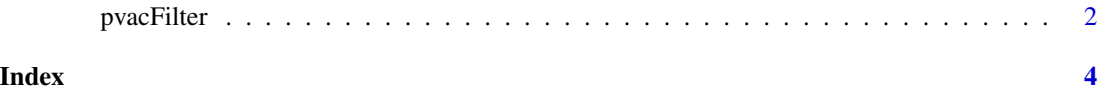

<span id="page-1-0"></span>pvacFilter *Filter genes by the proportion of variation accounted for by the first principal component (PVAC)*

#### Description

Compute the PVAC scores, derive a filtering threshold value, and return the names of probesets that have passed the filter

#### Usage

pvacFilter(abatch, pct=0.99)

#### Arguments

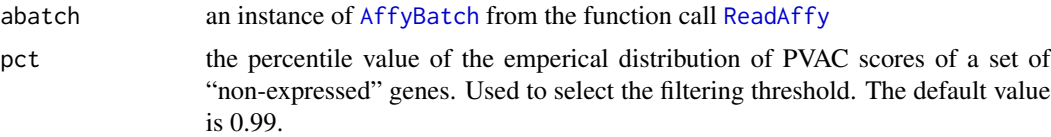

#### Details

This function implements a new filtering method for Affymetrix GeneChips, based on principal component analysis (PCA) on the probe-level expression data. Given that all the probes in a probeset are designed to target one or a common cluster of transcripts, the measurements of probes in a probeset should be correlated. The degree of concordance of gene expression among probes can be approximated by the proportion of variation accounted by the first principal component (PVAC). Using a wholly defined spike-in dataset, we have shown that filtering by PVAC provides increased sensitivity in detecting truly differentially expressed genes while controlling the false discoveries. The filtering threshold value is chosen from the PVAC score distribution in a set of "non-expressed" gene (those with absent calls in all samples).

#### Value

A list with the following components,

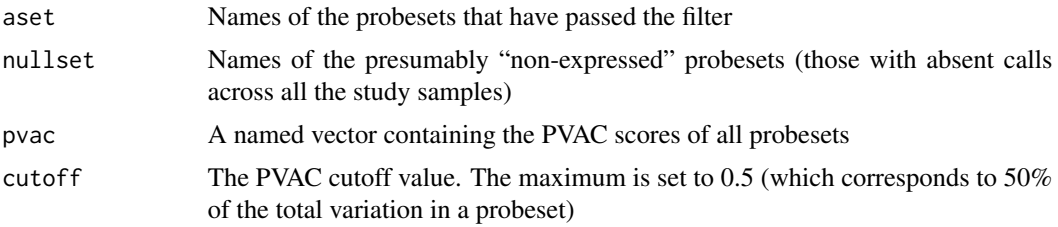

#### Author(s)

Jun Lu

### pvacFilter 3

## Examples

```
if ( require(affydata) ) {
  data(Dilution)
  res = pvacFilter(Dilution)
  res$aset[1:5] # 5 probesets that have passed the filter
}
```
# <span id="page-3-0"></span>Index

∗ filter

pvacFilter, [2](#page-1-0)

AffyBatch, *[2](#page-1-0)*

pvacFilter, [2](#page-1-0)

ReadAffy, *[2](#page-1-0)*